Etapfreedownloadfullversionwithcrack ((BETTER))

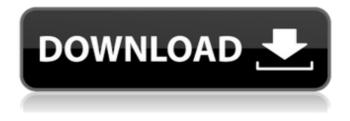

Version & . Overview[en] ETAP (Electrical Technology Analysis Programs) is a family of intelligent modeling and analysis programs, covering the design and operation of power systems and electrical substations, including generation, grid, and distribution networks. The real-time version is used for fault diagnosis and protection systems. ETAP V20 and V20.5 are used in the oil & gas industry for analysis, planning, operation & troubleshooting of power generation, transmission & distribution systems. ETAP V20 is the premier Real-Time Simulation and Analysis software for electric power system operation and planning. ETAP V20 is the only software available that can save you time, money and lives by providing the power industry with a modelbased platform for operational planning, training, troubleshooting, and system integration to achieve and maintain power safety and reliability. . Google Play[en] WHAT'S NEW & . Version & . OVERVIEW ETAP (Electrical Technology Analysis Programs) is a family of intelligent modeling and analysis programs, covering the design and operation of power systems and electrical substations, including generation, grid, and distribution networks. The realtime version is used for fault diagnosis and protection systems. ETAP V20 and V20.5 are used in the oil & gas industry for analysis, planning, operation & troubleshooting of power generation, transmission & distribution systems. ETAP V20 is the premier Real-Time Simulation and Analysis software for electric power system operation and planning. ETAP V20 is the only software available that can save you time, money and lives by providing the power industry with a model-based platform for operational planning, training, troubleshooting, and system integration to achieve and maintain power safety and reliability. FEATURES & . Software Installer & . Support[en] Use of this product requires the License Agreement. The License Agreement is provided with purchase. For a free trial of the software, contact sales@etap.com. I am trying to use a.mdf file that is uploaded by the client to host a SQL Server database using the SSIS Package Wizard. The only issue I am having is when the data is extracted from the database to the file it is not recognized as a table and it is a lot of user fields. Is there a solution to solve this? It is supposed to be a simple import. A: I don't know if this is a solution

Category:Electronic design automationQ: Sencha: Add new fields to Ext.dataview.List I know this question has been asked before and I have been through all the questions and answers I could find related to this. I'm new to sencha, and I'm wondering why adding new fields to an Ext.dataview.List doesnt seem to work with it. I'm probably missing something basic. Basically, i have a list displayed as a grid with a dropdown list on the first column of the grid. I would like to add a date column to my list so I can add events to it when the user selects the date from the list, for which I'm trying to use the addColumn method. When I add the column using the code in the example below, the date column is displayed, but it is not in the grid(which displays the names of the column), instead it is under the list. My code: Ext.define('test', { extend: 'Ext.dataview.List', alias: 'widget.test', store: 'testStore', layout: 'fit', itemTpl: '{this.data.eventName}{this.data.eventName}' }); Ext.define('teststore', { extend: 'Ext.data.Store', model: 'testmodel', storeId: 'teststore', remoteSort: true, autoLoad: true, sorters: [{ property: 'date', direction: 'ASC' }] }); Ext.create('Ext.window.Window', { title: 'testWindow', width: 1000, height: 600, layout: 'fit', items: [{ xtype: 'dataview', 1cb139a0ed

https://divingpath.com/wp-content/uploads/2022/06/winivali.pdf https://blnovels.net/wp-content/uploads/2022/06/License Key For Long Path Toolrar Chriwvllh BETTER.pdf https://gaming-walker.com/upload/files/2022/06/OTsMpBrAX1jGzvNCFrwU 10 709c3ecc868c8d8934948fdd71783b01 file.pdf https://ccsbe.org/kiss-kiss-spin-the-bottle-hack-coins-vip-mod-apk-18/ http://www.renexus.org/network/upload/files/2022/06/D3MivgDGxIIBy9cYyE8b 10 709c3ecc868c8d8934948fdd71783b01 file.pdf https://shoplidaire.fr/wp-content/uploads/2022/06/gresea.pdf https://befriend.travel/wp-content/uploads/2022/06/raidar.pdf https://sebastianarnezeder.com/2022/06/10/p1000-gb-stock-safe-v5-zip/ http://www.bavislistings.com/cisimlerin-mukavemeti-mustafa-inan-pdf-12lkihl/ https://www.onmoda.net/wp-content/uploads/2022/06/Windows 8 1 Product Key 9d6t9.pdf https://www.cch2.org/portal/checklists/checklist.php?clid=13489 http://uniqueadvantage.info/?p=8343 https://wakelet.com/wake/76A1nDWYjjG4Afx 26Qhhttps://hanffreunde-braunschweig.de/rufus-2-15-1117-portable-64-bit-patched-free/ http://www.visitmenowonline.com/upload/files/2022/06/XYk9I1mdRamZ1tkEmNKI 10 551f31a121d68ee4e5fd1821b10cdfa4 file.pdf http://www.puremeditation.org/?p=10495 https://innovacioncosmetica.com/machinarium-2-full-version-free-download-66/ https://vocla.com/wp-content/uploads/2022/06/Rns 315 v5 map update download.pdf https://gainvestwp.s3.us-east-2.amazonaws.com/wpcontent/uploads/2022/06/10012351/Microsoft Office Professional 2007 Activation Code Version Free Download.pdf https://nvfindnow.com/wp-content/uploads/2022/06/AVG PC TuneUp 1676318604 x86x64 Crack Download Pc TOP.pdf